# **fazer aposta - symphonyinn.com**

#### **Autor: symphonyinn.com Palavras-chave: fazer aposta**

Os raros relógios serão exibidos **fazer aposta** Nova York de 3 a 5 maio, no fim-de semana do Grande Prêmio Miami antes da venda na Suíça e Genebra dia 13 Maio.

A família de Schumacher tem uma série dos relógios coletados pelo piloto campeão ao longo do tempo e, "mais recentemente eles decidiram se separar com os relógio específicos da coleção onde acreditavam que colecionadores seriam capazes para apreciar o verdadeiro valor das peças", disse Remi Guillemin.

"Estamos realmente muito felizes por ter esses relógios e poder colaborar com a família", acrescentou.

# **Olav Kooij vence de manera espectacular en la novena etapa del Giro d'Italia**

Olav Kooij ganó la etapa de manera impresionante para ganar la novena etapa del Giro d'Italia. Después de la última subida del día en la ruta de 214 km desde Avezzano hasta Napoli, Julian Alaphilippe lideró el grupo principal, pero pronto fue superado por Jhonatan Narváez. El ciclista del Ineos Grenadiers parecía encaminado a la victoria a 5 km del final, pero el pelotón lo alcanzó rápidamente para producir un emocionante final en el kilómetro final, donde un brillante sprint de Kooij le dio la victoria.

## **Kooij supera por centímetros a Milan**

El ciclista holandés superó por centímetros a Jonathan Milan en la línea de meta para obtener su 33ª victoria como profesional y su primera victoria en un Gran Tour, algo que admite haber soñado.

"Este era el paso que estaba buscando, realmente estaba esperando mi primer Gran Tour. Creo que este es realmente uno de los que soñaba", dijo el ciclista del Team Visma–Lease a Bike.

### **Pogacar retiene la camiseta rosa**

Tadej Pogacar retuvo la camiseta rosa y elogió al compañero de equipo del UAE Team Emirates, Juan Sebastián Molano, por su tercer lugar en la carrera del domingo.

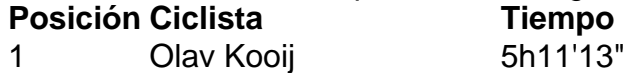

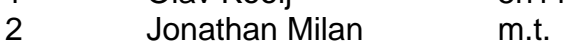

3 Juan Sebastián Molano m.t.

### **Cómo suscribirse a notificaciones de noticias de deportes**

- Descargue la aplicación Guardian desde la App Store de iOS en iPhone o la tienda Google Play en Android buscando "The Guardian".
- Si ya tiene la aplicación Guardian, asegúrese de estar en la versión más reciente.
- En la aplicación Guardian, toque el botón de menú en la parte inferior derecha, luego vaya a Configuración (el icono de engranaje), luego Notificaciones.
- Active las notificaciones de deportes.

#### **Informações do documento:**

Autor: symphonyinn.com Assunto: fazer aposta Palavras-chave: **fazer aposta - symphonyinn.com** Data de lançamento de: 2024-07-29